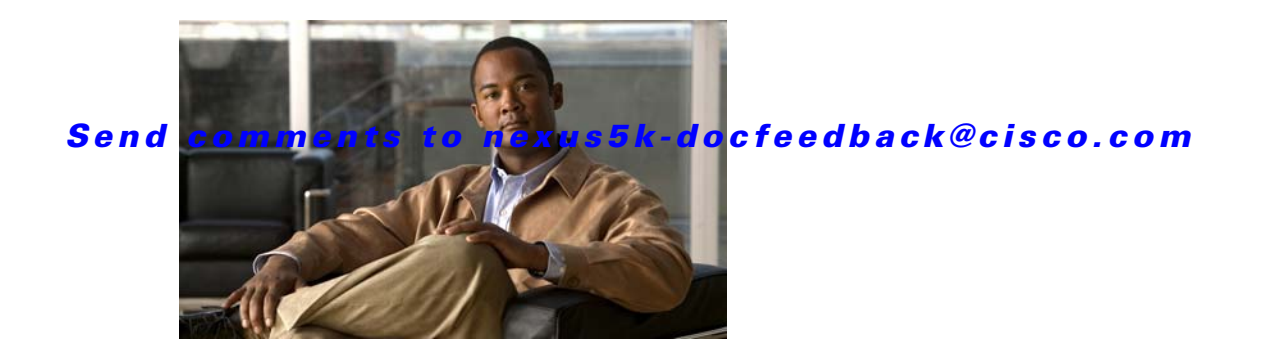

# **B Commands**

This chapter describes the Cisco NX-OS Ethernet and virtual Ethernet commands that begin with B.

### **bandwidth (interface)**

To set the inherited and received bandwidth values for an interface, use the **bandwidth** command. To restore the default values, use the **no** form of this command.

**bandwidth** {*kbps* | **inherit** [*kbps*]}

**no bandwidth** {*kbps* | **inherit** [*kbps*]}

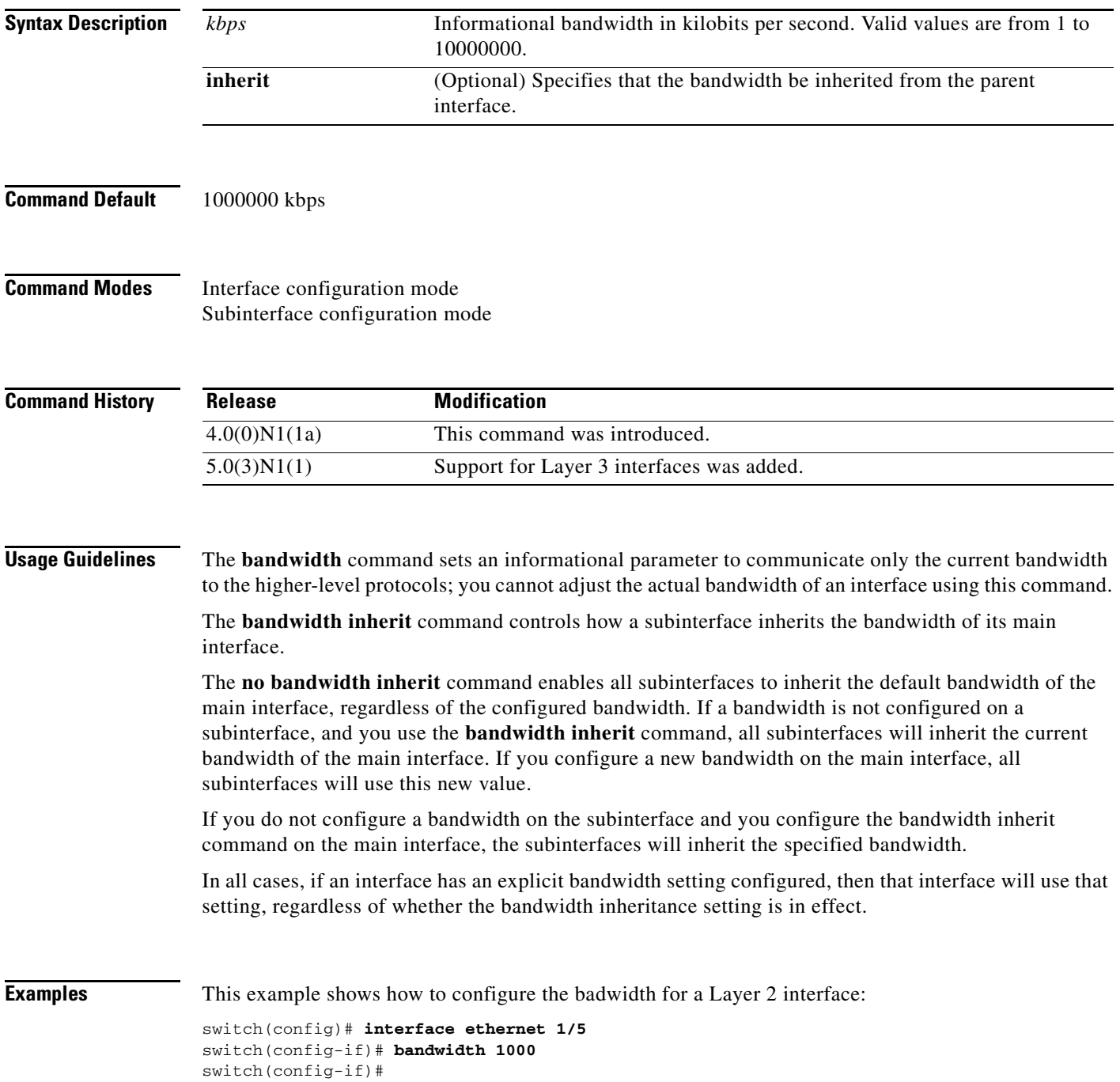

This example shows how to configure subinterfaces to inherit the bandwidth from the parent routed interface:

```
switch(config)# interface ethernet 1/5 
switch(config-if)# no switchport
switch(config-if)# bandwidth inherit 30000
switch(config-if)# interface ethernet 1/1.1
switch(config-subif)#
```
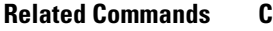

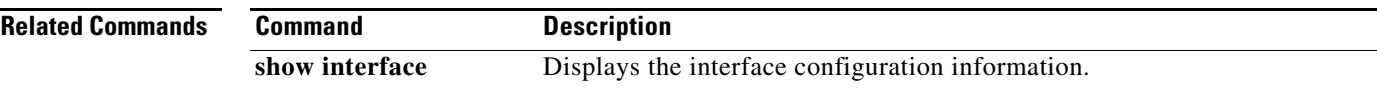

## **beacon (interface)**

To turn on the beacon LED for a port of an interface, use the **beacon** command. To turn off the beacon LED for the interface, use the **no** form of this command.

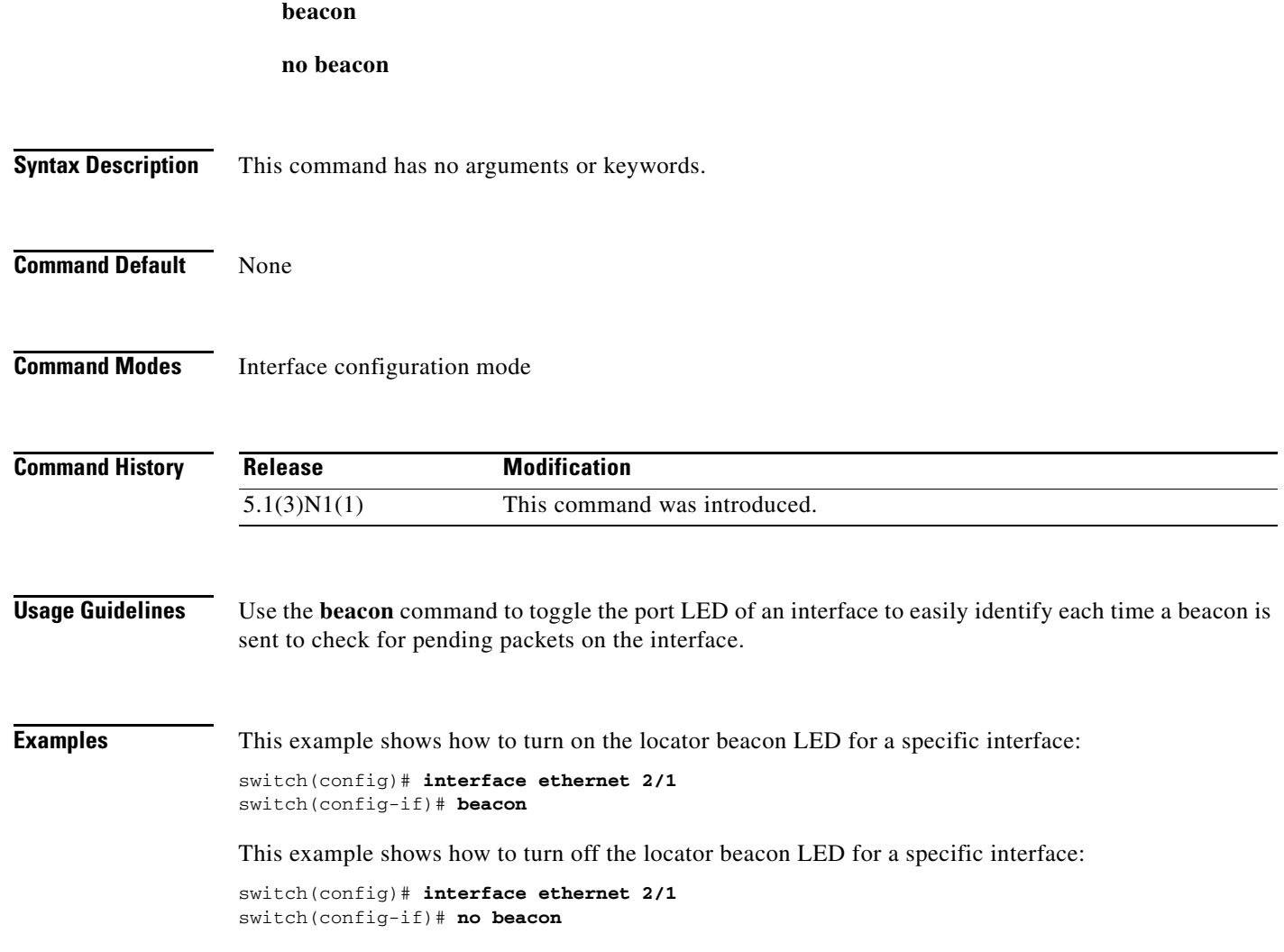

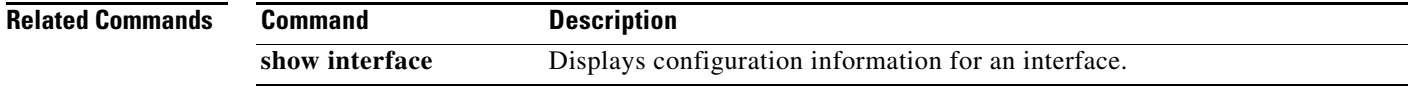

## **bind (virtual Ethernet interface)**

To bind an interface to a virtual Ethernet interface, use the **bind** command. To remove the binding of an interface, use the **no** form of this command.

**bind interface ethernet** *slot*/*port* **channel** *number*

**no bind interface ethernet** *slot*/*port* **channel** *number*

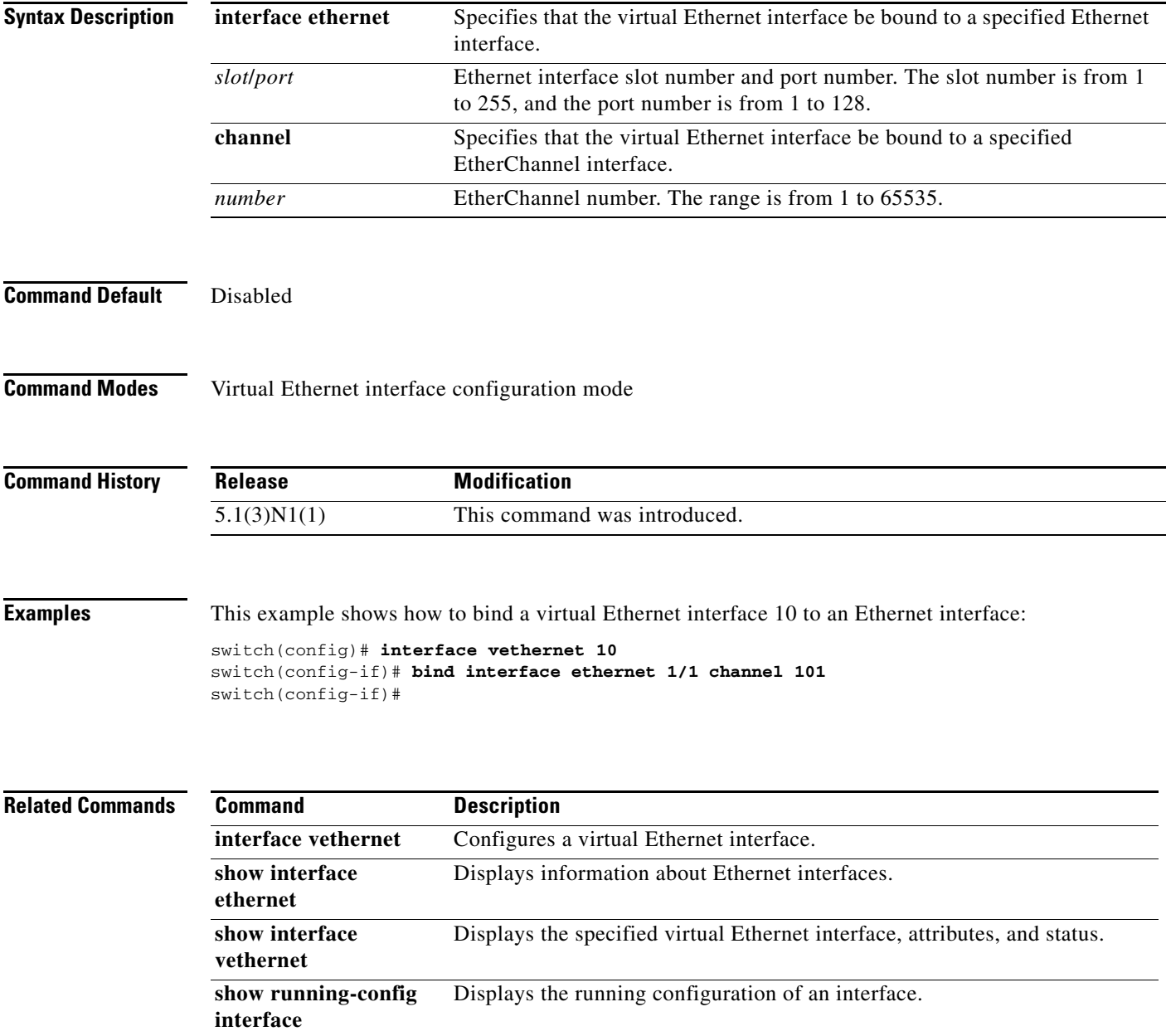